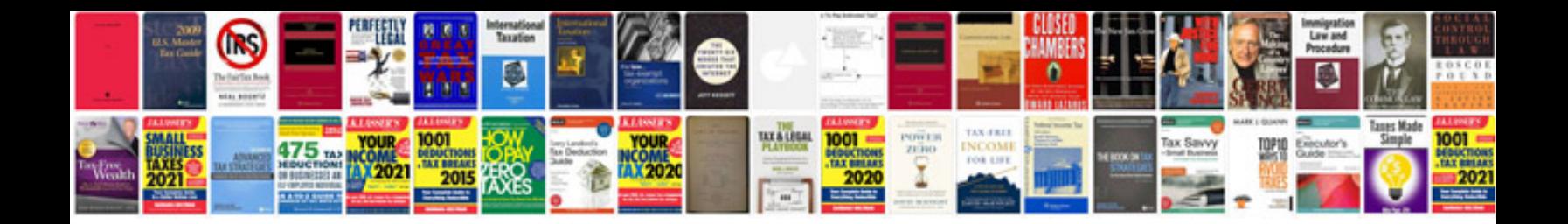

**Jcb 3cx manual**

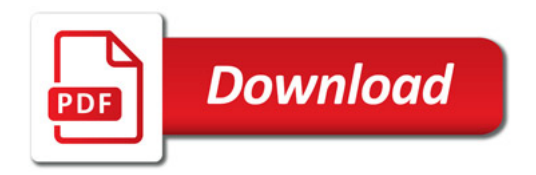

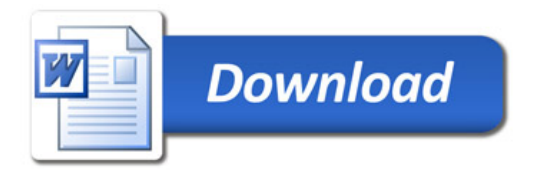